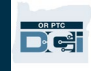

<mark>គោលបំណង៖</mark> សៀវភៅមគ្គុទ្វេសក៍នេះផ្តល់នូវការណែនាំដាដំហានៗសម្រាប់អ្នកផ្តល់សេវា ឬអ្នកប្រើប្រាស់ក្នុងការបន្ថែម ឬផ្លាស់ប្តូរលេខ PIN (លេខអត្តសញ្ញាណផ្ទាល់ខ្លួន) របស់ពួកគេនៅក្នុង OR PTC DCI ។

\*លេខ PIN ថ្មីអាចត្រូវបានបន្ថែមនៅពេលដែលអ្នកផ្តល់សេវា ឬអ្នកប្រើប្រាស់គឺថ្មីជាមួយនឹងប្រព័ន្ធ ហើយចង់ប្រើលេខ PIN សម្រាប់ការចូលទៅក្នុងកម្មវិធីចល័ត ការកំណត់ពេលទូរស័ព្ទលើតុ ឬផ្ទៀងផ្ទាត់ពេលវេលានៅពេលចុះឈ្មោះចេញពីគណនី។

\*ការផ្លាស់ប្តូរលេខ PIN គឺនៅពេលដែលអ្នកប្រើប្រាស់មានលេខ PIN រួចហើយ ហើយចង់ប្តូរលេខ PIN 4 ខ្នង់ទៅជាលេខថ្មី។

<mark>ិចំណាំ៖ រាល់ពេលដែលការកំណត់ផ្ទៀងផ្ទាត់ភាពត្រឹមត្រូវម្តងទៀតបានធ្វើរួចរាល់ លេខ PIN ត្រូវតែធ្វើបច្ចុប្បន្នភាព។</mark>

<mark>លទ្ធផល៖</mark> អ្នកប្រើប្រាស់ ឬអ្នកផ្តល់សេវានឹងអាចបន្ថែម ឬផ្លាស់ប្តូរលេខ PIN របស់ពួកគេដើម្បីប្រើនៅពេលចូលទៅក្នុងកម្មវិធីចល័ត OR PTC DCI ឬទូរស័ព្ទលើត្ម។

## **ជំហាន**ឌើម្បីបញ្ចប់ដំណើរការ៖

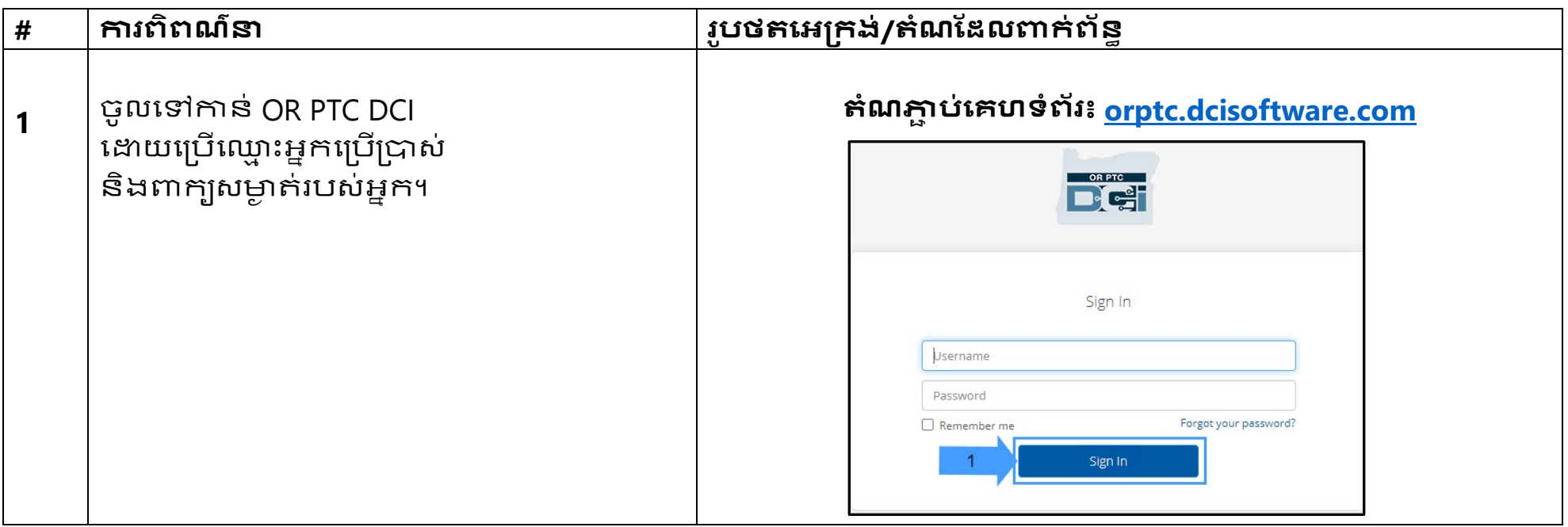

## អ្នកផ្តល់សេវា - របៀបបន្ថែម ឬផ្លាស់ប្តូរលេខ PIN

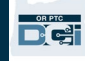

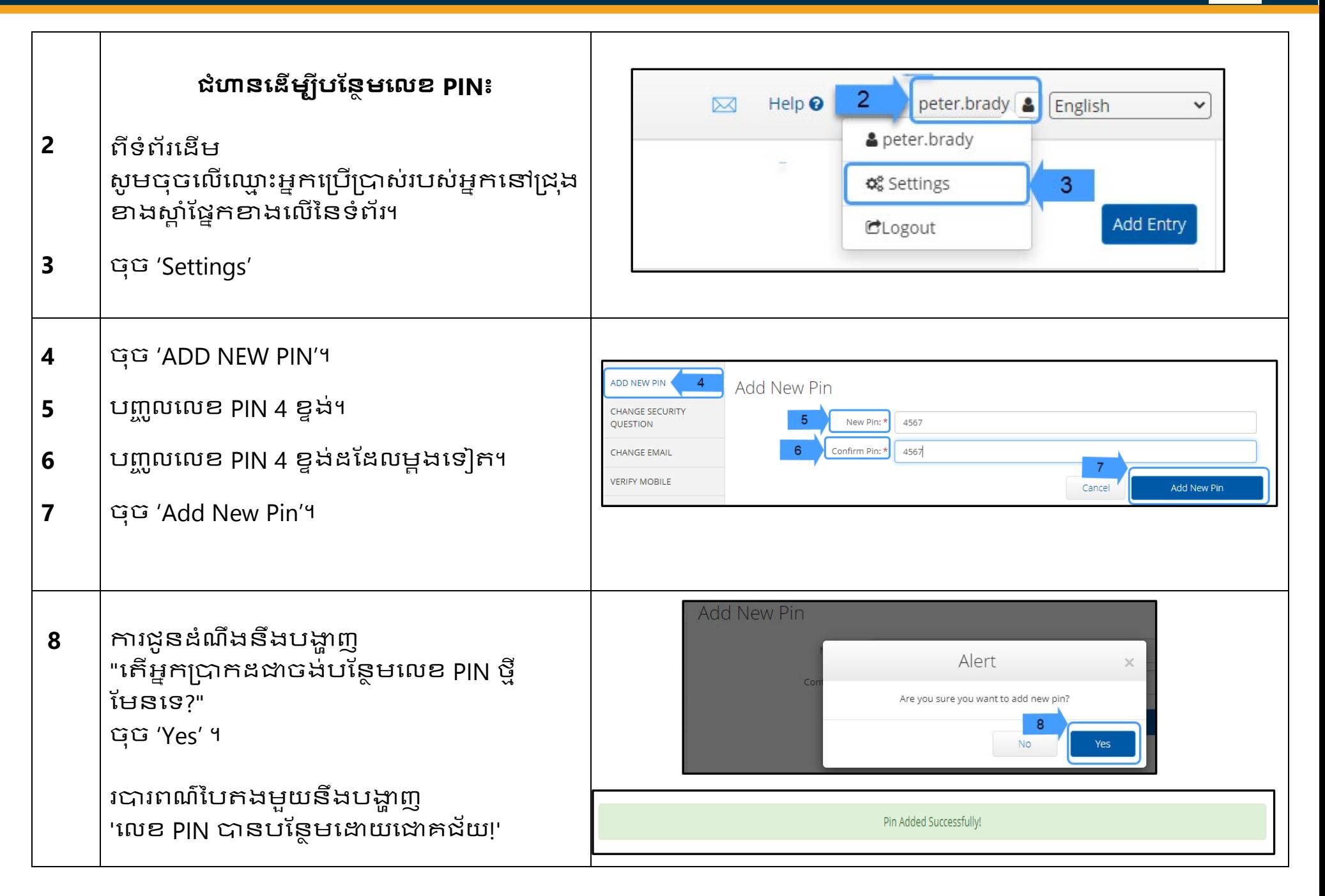

Τ

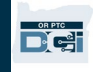

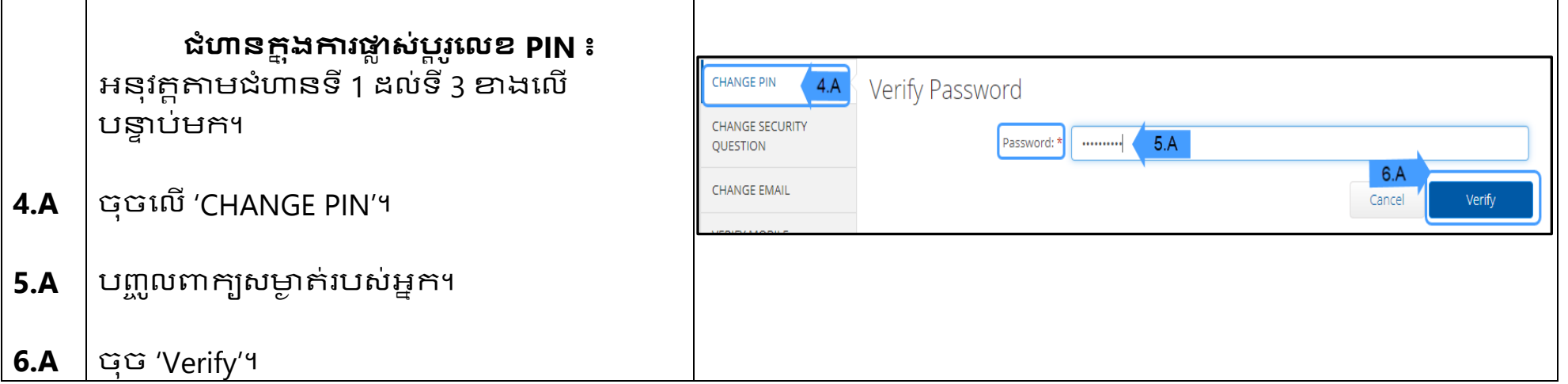

 $\Gamma$ 

## អ្នកផ្តល់សេវា - របៀបបន្ថែម ឬផ្លាស់ប្តូរលេខ PIN

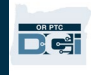

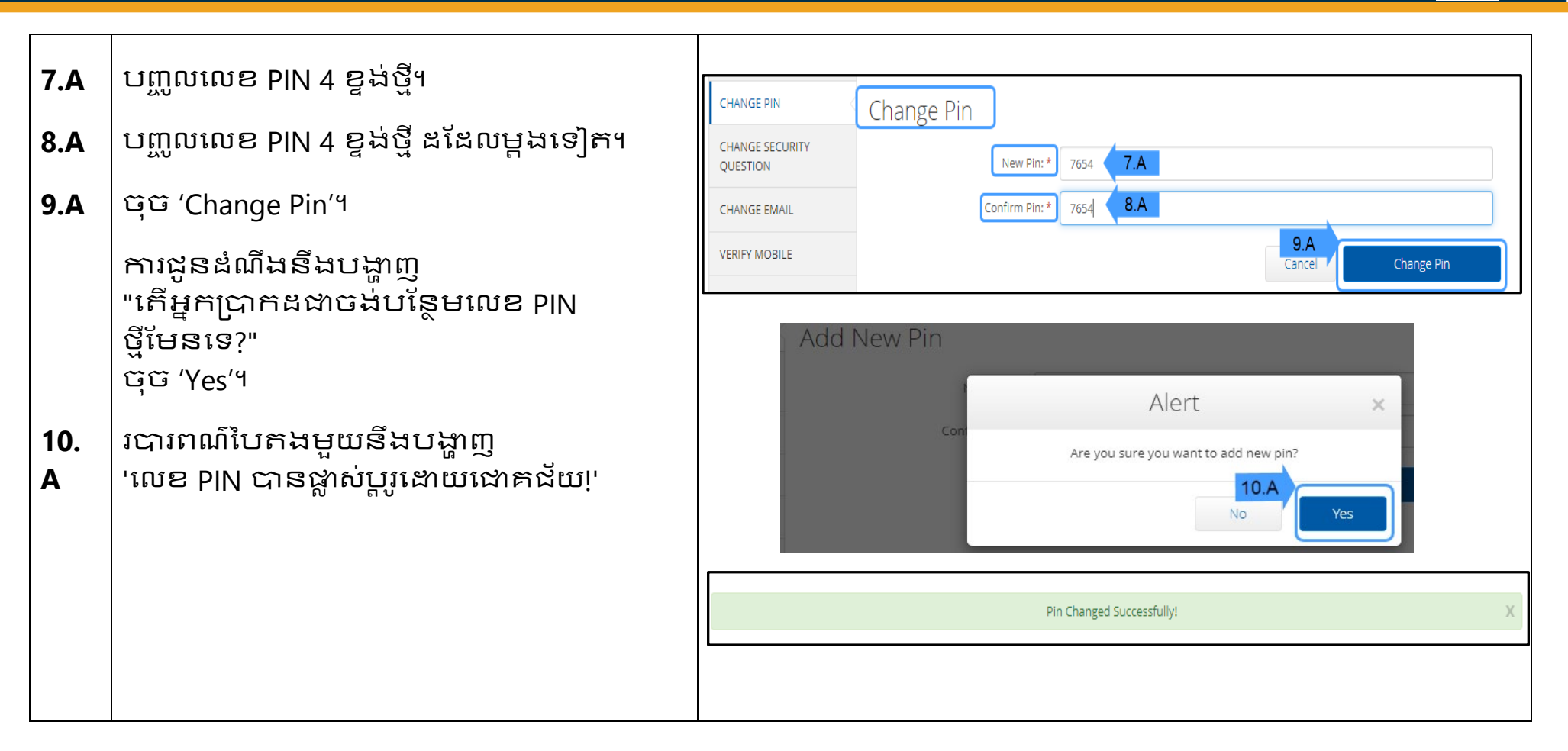